## Øß Suivi des fonctio qu'on aimerait bien

Voici les fonctionnalités les plus utilisées et demandées, et l'état de Les fonctionnalités sont présentées des plus utilisées/demandées aux

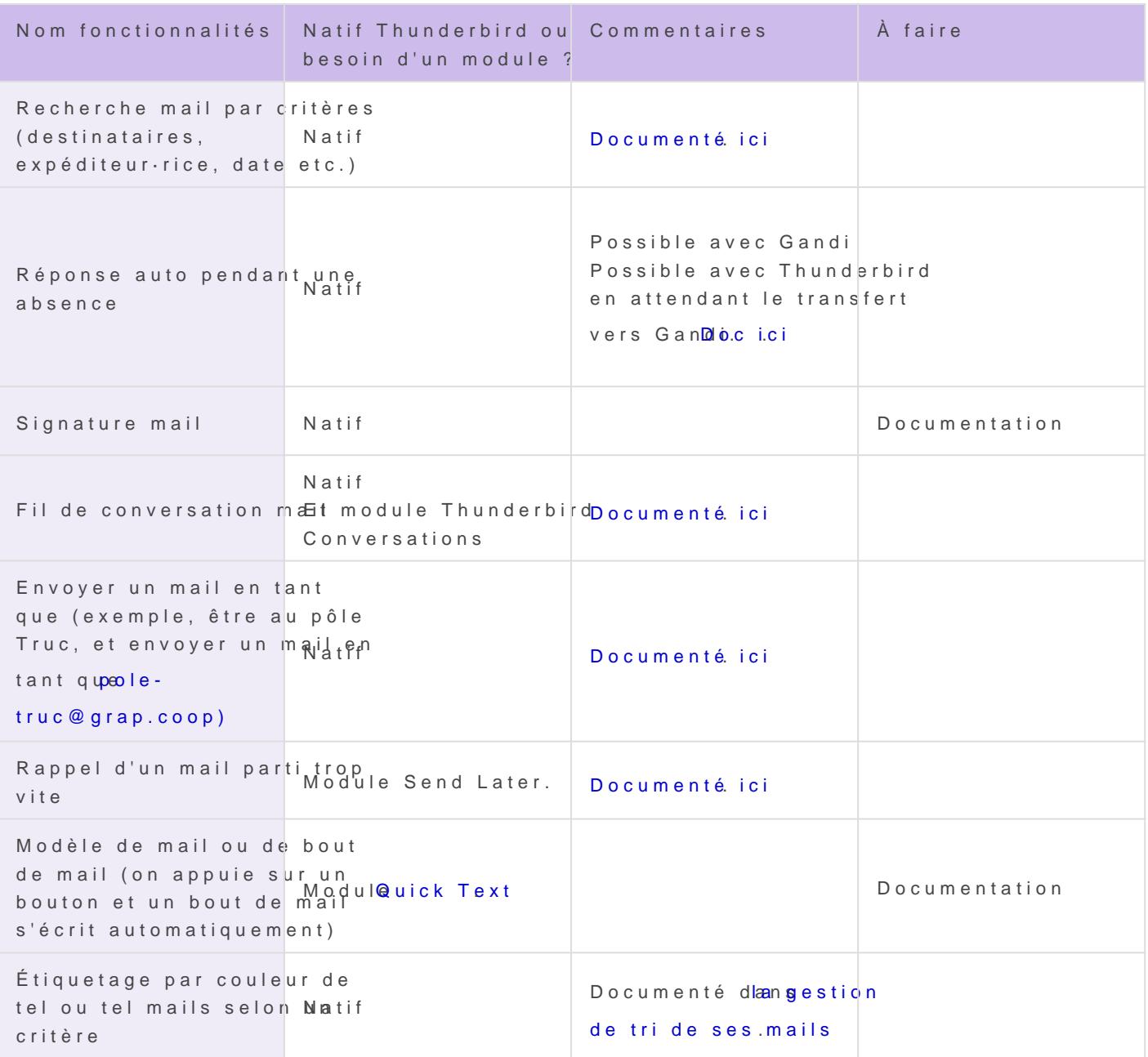

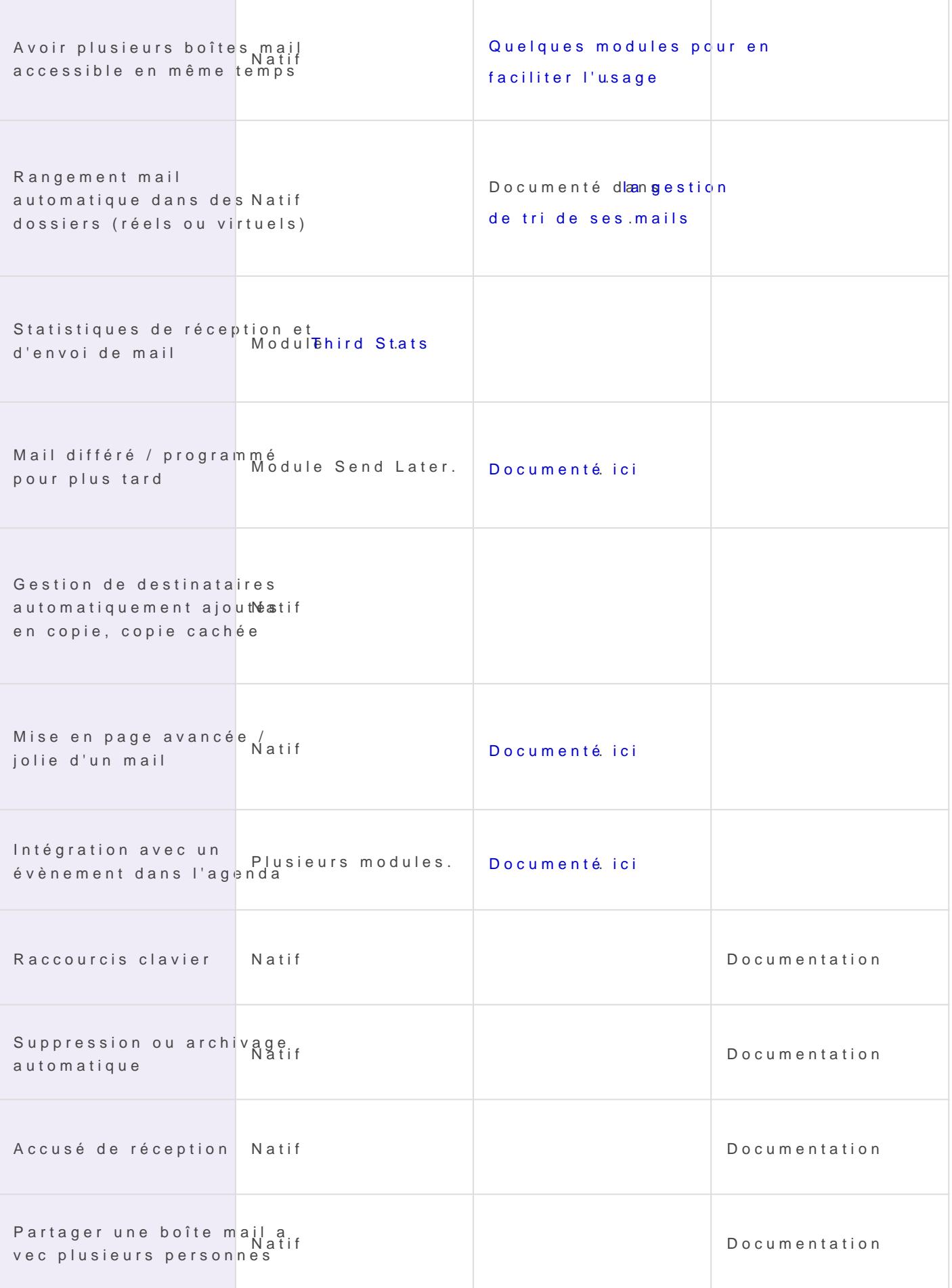

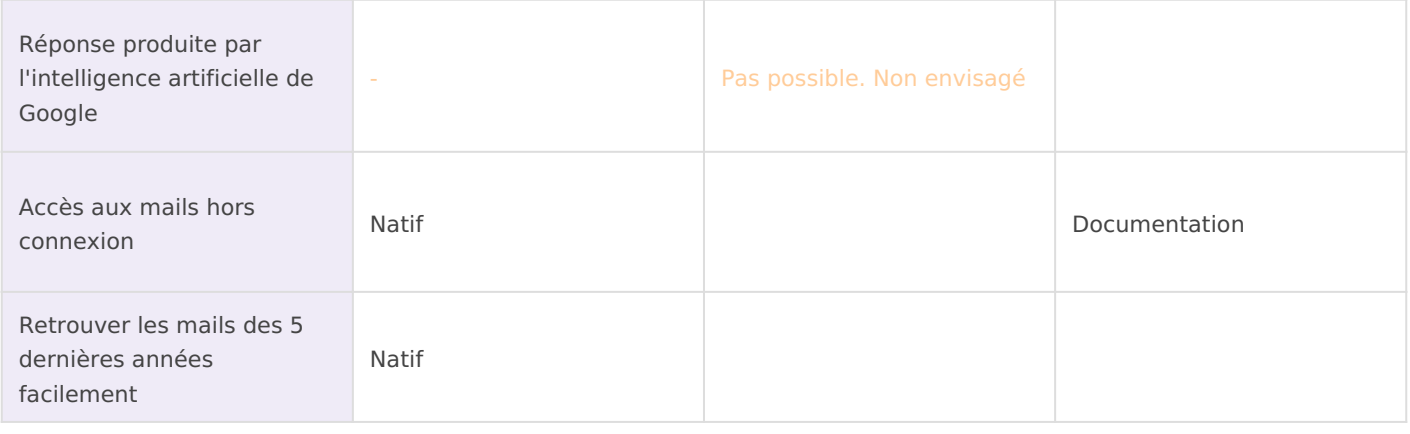

Revision #18

Created 6 October 2021 09:08:03 by Quentin Dupont Updated 8 July 2022 08:16:48 by Quentin Dupont